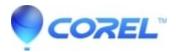

## Pinnacle Studio: MultiCam Capture shows mirrored image

- Pinnacle Studio
- MultiCam Capture

## MultiCam Capture shows mirrored image in preview

This issue can be resolved by installaing Multicam Capture build number 1.2.8.705 from link below.

http://cdn.pinnaclesys.com/SupportFiles/Multicam Capture/MultiCam Capture 1.2.8.705.exe

© 1985-2024 Corel. All rights reserved.